# **Семинар 5**

# **Организация беспроводных сетей передачи данных**

**Николаев Андрей**

г. Красноярск, 2016

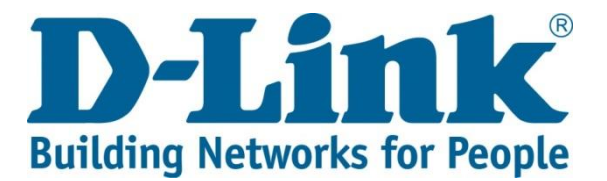

# **СОДЕРЖАНИЕ**

- 1. Беспроводные сети: общие понятия, плюсы/минусы, сферы применения;
- 2. Основные стандарты Wi-Fi;
- 3. Режимы работы устройств Wi-Fi;
- 4. Безопасность сетей Wi-Fi;
- 5. Планирование и развертывание WLAN;
- 6. Методы увеличения производительности;
- 7. Мобильные сети передачи данных.

# **Беспроводные сети: общие понятия, плюсы/минусы, сферы применения**

### **Общее понятие о беспроводных локальных сетях**

### **Беспроводная локальная сеть**  (**Wireless Local Area Network, WLAN**) – сеть, передача данных в которой осуществляется посредством радиоканала или иным способом без использования кабельных соединений.

**Технологии для построения WLAN** Wi-Fi, LTE, WiMAX, Bluetooth, IrDA и др.

### **Ключевые достоинства и недостатки**

### **Достоинства:**

*•Мобильность*. Пользователи могут свободно перемещаться в зоне действия сети;

*•Относительная экономичность*. Нет необходимости в проводах;

*•Относительная простота развертывания и масштабирования*. Беспроводные сети в большинстве случаев развернуть легче.

### **Недостатки:**

•.

**•Относительно малая скорость передачи данных**  (vs. Ethernet);

•Подверженность помехам (vs. Ethernet);

**•Необходимость обязательного обеспечения защиты информации** (vs. Ethernet).

## **Сферы применения**

- Внутриофисные сети + гостевой доступ;
- Домашние сети;
- Выставочные комплексы и конференц-залы;
- Доступ к Интернет в гостиницах, ресторанах, кафе, библиотеках, студенческих городках и т. д.;
- Организация сетей там, где нет возможности протянуть кабель.

## **Общие понятия о Wi-Fi**

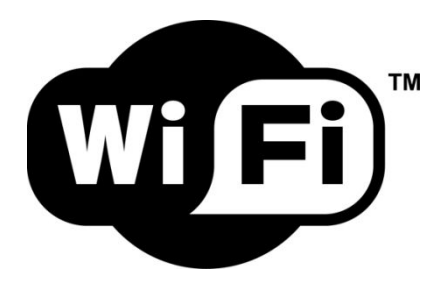

*Wi-Fi* — это популярная сегодня технология организации компьютерных сетей с использованием беспроводного обмена данными по радиоканалу на частотах 2.4 ГГц и 5 ГГц. *Wi-Fi* – это промышленное название технологии, относящееся к группе стандартов организации беспроводных сетей IEEE 802.11.

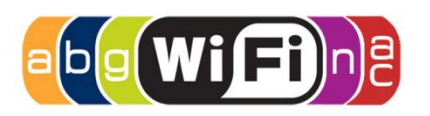

Термин Wi-Fi в равной степени относится к любому из стандартов 802.11b, 802.11a, 802.11g, 802.11n и 802.11ас.

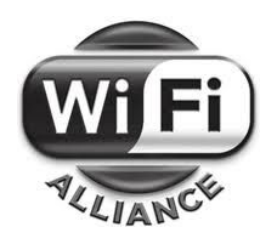

*Wi-Fi Alliance* - объединение крупнейших производителей компьютерной техники и беспроводных устройств Wi-Fi. Альянс поддерживает и развивает семейство стандартов 802.11, методы построения беспроводных сетей, а также занимается сертификацией Wi-Fi продукции.

# **Стандарты Wi-Fi**

### **Семейство стандартов беспроводных сетей IEEE 802.11**

**Стандарт IEEE 802.11** входит в серию стандартов IEEE 802.**X**, относящихся к сетям и коммуникациям, как и IEEE 802.**3** Ethernet.

**Стандарт IEEE 802.11** определяет компоненты и характеристики сети на физическом уровне передачи данных и на уровне доступа к среде с учетом беспроводного способа передачи данных и возможности взаимодействия с существующими сетями.

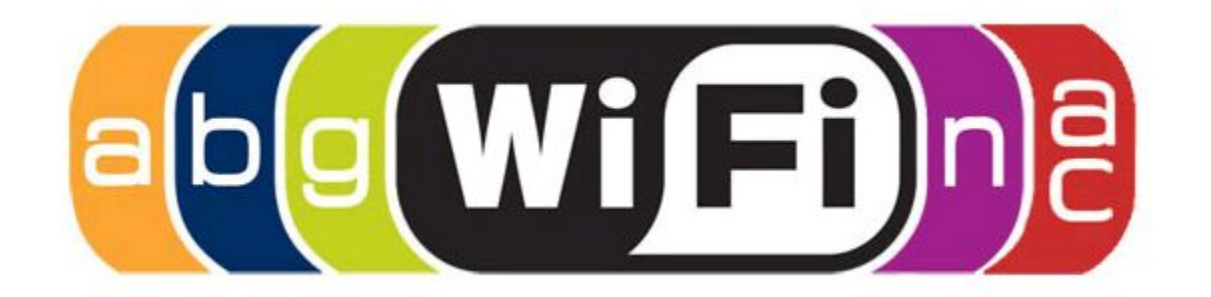

### **Каналы и частоты**

В РФ в частотном диапазоне 2400-2485,3 МГц для передачи информации рассматривают 13 каналов:

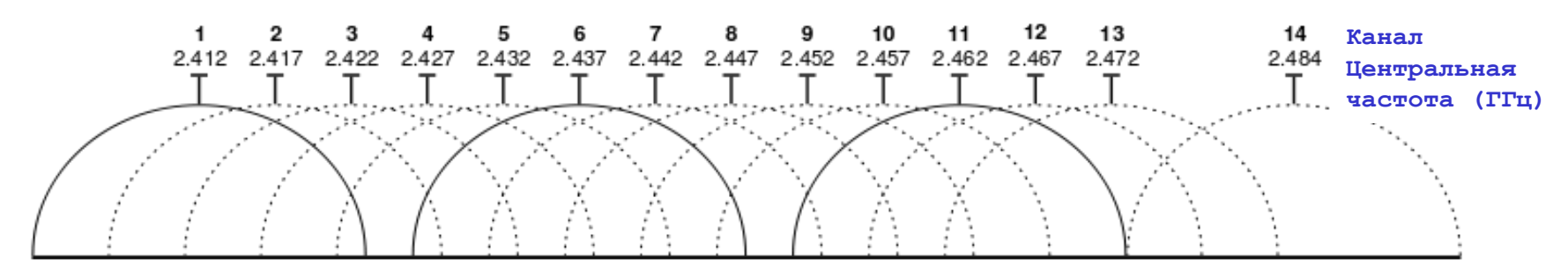

 $\vee$  Частотные каналы с номерами 1, 6, 11 - неперекрывающиеся каналы.

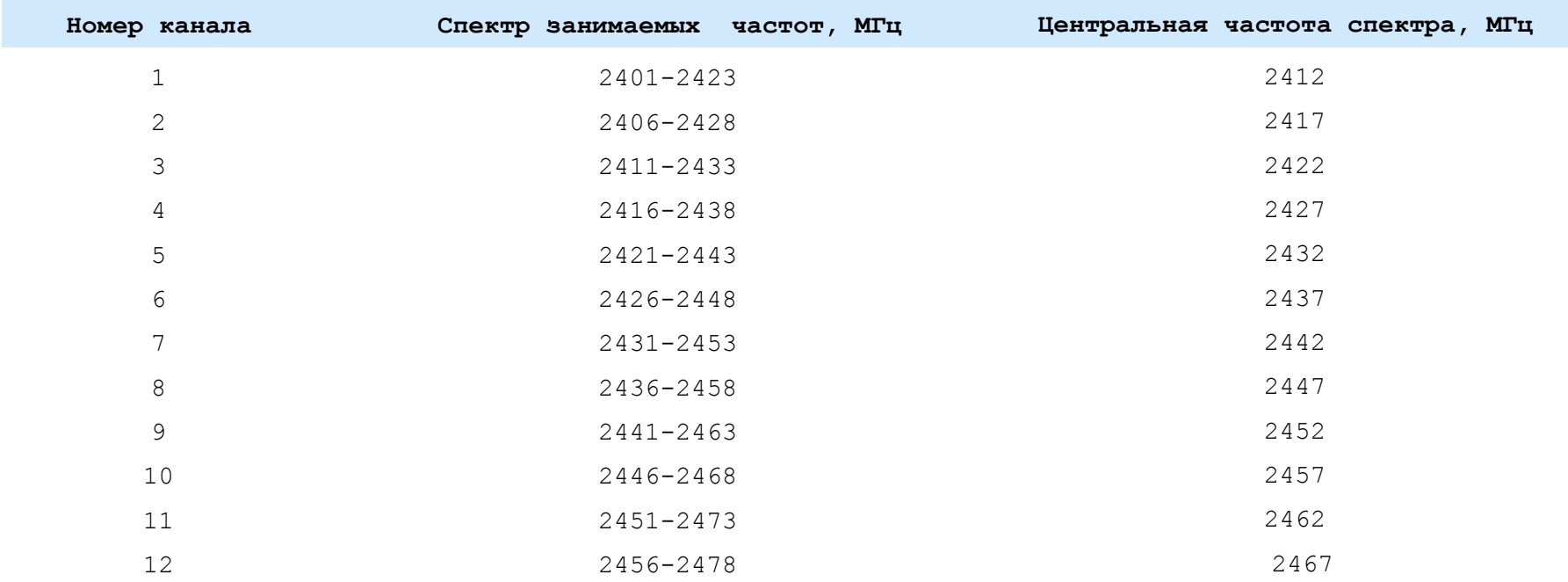

### **Каналы и частоты**

В частотном диапазоне 5 ГГц имеется 23 неперекрывающихся канала (при ширине канала 20 МГц):

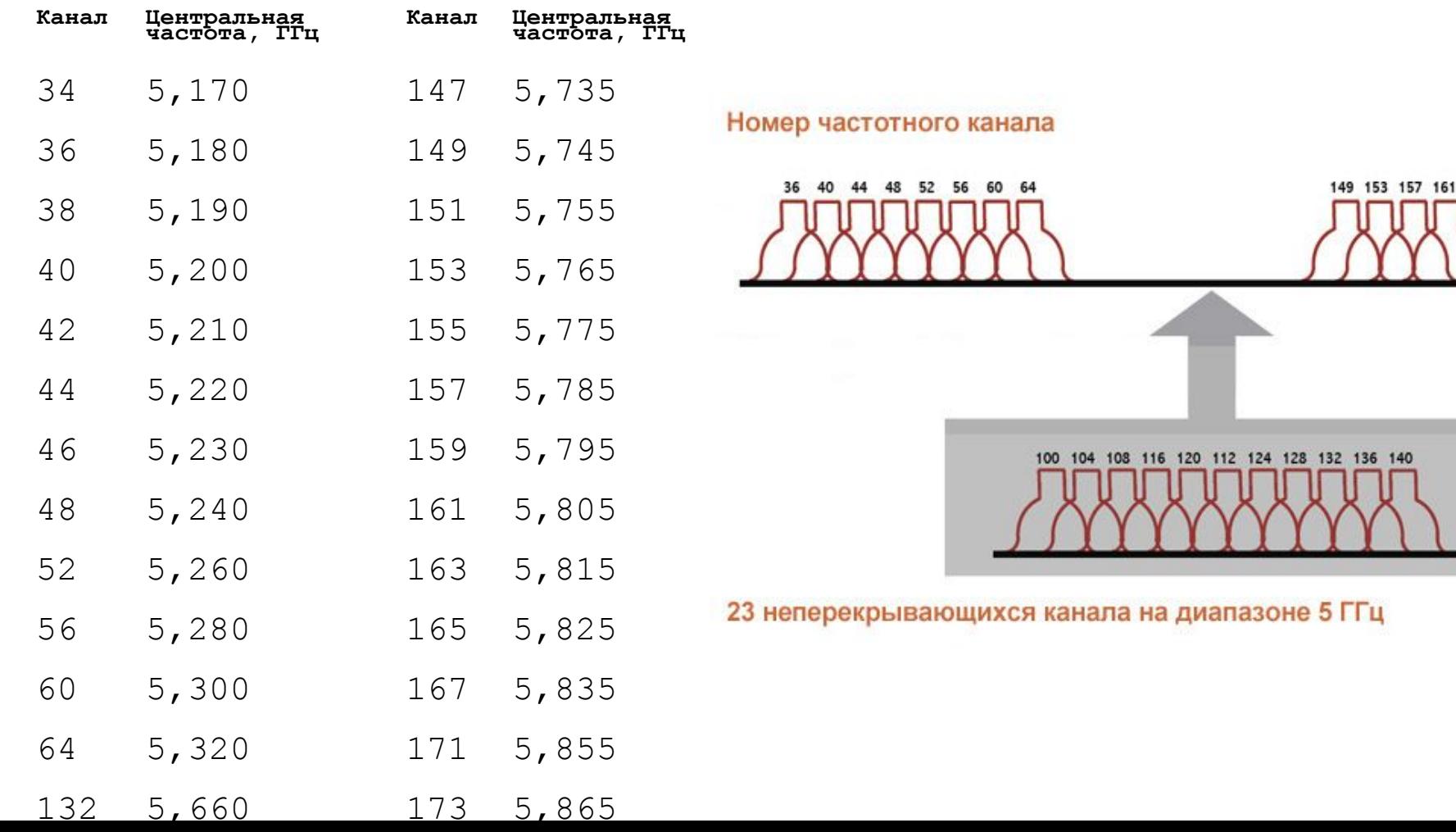

### **Пример непересекающихся каналов 2.4 MHz**

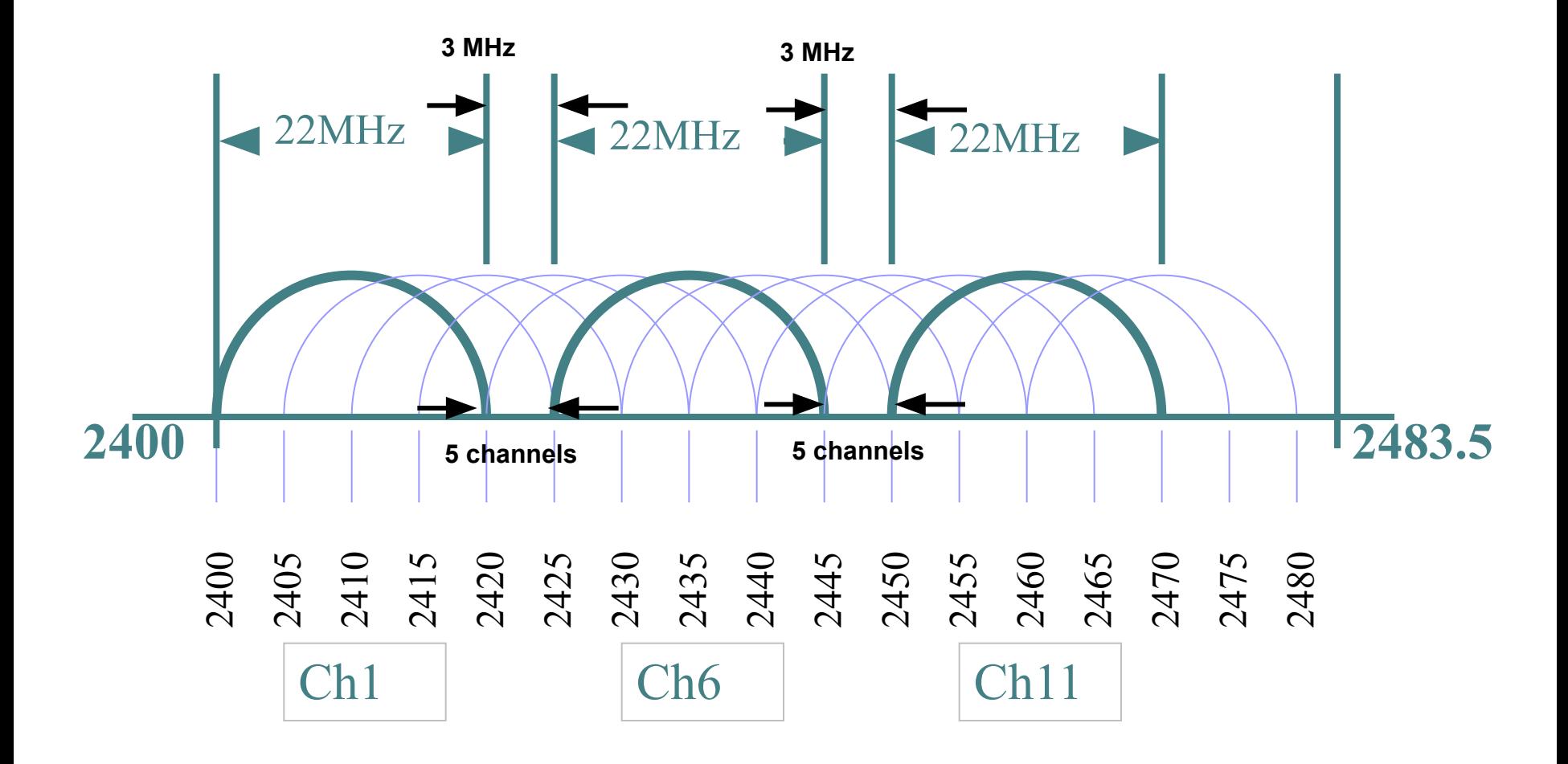

### **Пример непересекающихся каналов**

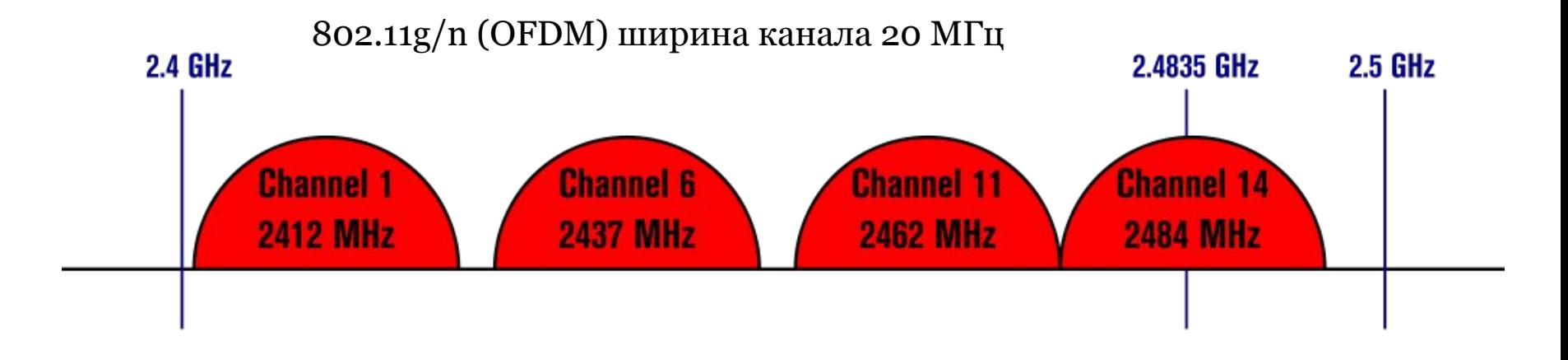

802.11n (OFDM) ширина канала 40 МГц

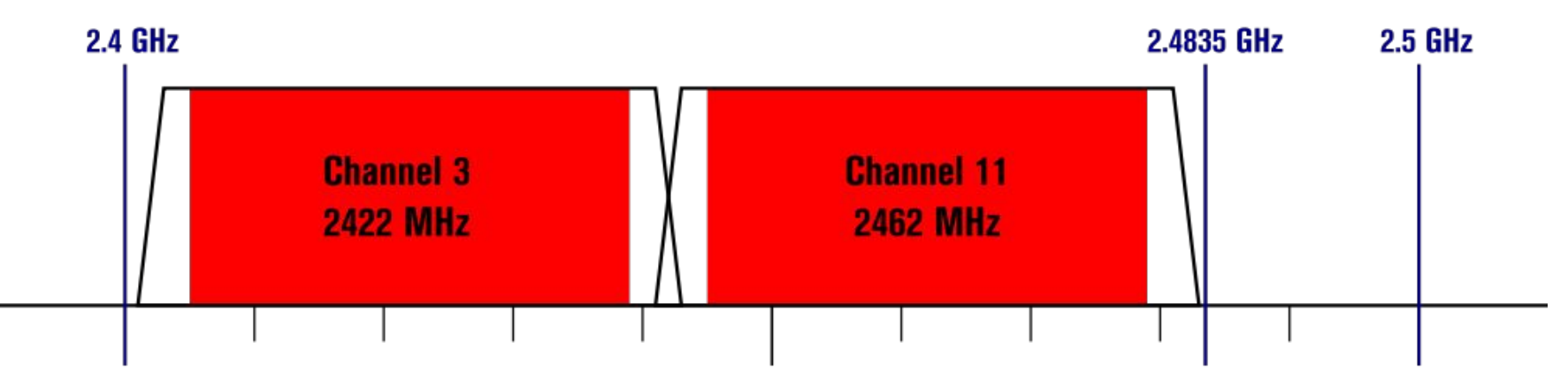

### **Стандарты беспроводных сетей IEEE 802.11b**

- Опубликован в 1999 году;
- Работает на частоте 2,4 ГГц;
- Используется метод прямой последовательности с разнесением сигнала по широкому диапазону (DSSS);
- Поддерживает скорость соединения 1, 2, 5.5, 11 Мбит/с (*реальная скорость передачи данных от 4 до 6 Мбит/с*), автоматический или фиксированный выбор скорости.

### **Стандарт беспроводных сетей IEEE 802.11a**

- Опубликован в 1999 году;
- Более сложная передовая технология, по сравнению с 802.11b;
- Работает на частоте 5  $\Gamma\Gamma$ ц;
- Используется метод мультиплексирования с ортогональным делением частот (OFDM);
- Поддерживает скорость соединения до 54 Мбит/с (48, 36, 24, 18, 12, 9 и 6 Мбит/с), *реальная скорость передачи данных от 22 до 24 Мбит/с;*
- 12 одновременно доступных для работы каналов.

### **Стандарт беспроводных сетей IEEE 802.11g**

- Опубликован в 2003 году;
- Обратная **совместимость с устройствами стандарта IEEE 802.11b;**
- Работает на частоте 2.4 ГГц;
- Используется метод прямой последовательности с разнесением сигнала по широкому диапазону (DSSS) и метод мультиплексирования с ортогональным делением частот (OFDM);
- Скорость соединения до 54 Мбит/с, автоматический или фиксированный выбор скорости.

### **Стандарт беспроводных сетей IEEE 802.11n**

### **Особенности стандарта**

Опубликован в 2009 году.

Скорость передачи данных увеличилась практически в 4 раза по сравнению с устройствами стандарта 802.11g (до 54 Мбит/с).

- Возможность использования двух диапазонов 2,4 ГГц и (или) 5 ГГц.
- Возможность использования каналов с шириной 20 и 40 МГц.
- •Поддержка технологии MIMO.
- Скорость беспроводного соединения 150, 300, 450, 600 Мбит/с (в зависимости от схемы MIMO)
- •Обратная совместимость с предыдущими стандартами Wi-Fi при работе с модуляциями CCK и OFDM в канале шириной 20МГц.
- Изменения на канальном уровне: агрегирование кадров и блочные подтверждения.

### **Стандарты беспроводных сетей - IEEE 802.11ac**

- **IEEE 802.11ac**  относительно новый стандарт беспроводных компьютерных сетей Wi-Fi семейства 802.11 (c 2013 года). Устройства работают на частотах 5-6 ГГц должны обеспечивать **скорость передачи данных более 1 Гбит/с** (до 6 Гбит/с 8x MU-MIMO), что заметно выше, чем у популярного 802.11n.
- Стандарт подразумевает использование до 8 антенн MU-MIMO и расширение канала до 80 и 160 МГц.
- Стандарт позволяет существенно расширить пропускную способность сети, начиная от 433 Мбит/с до 6.77 Гбит/с при 8x MU-MIMO-антеннах.

## **Сравнение стандартов IEEE 802.3**

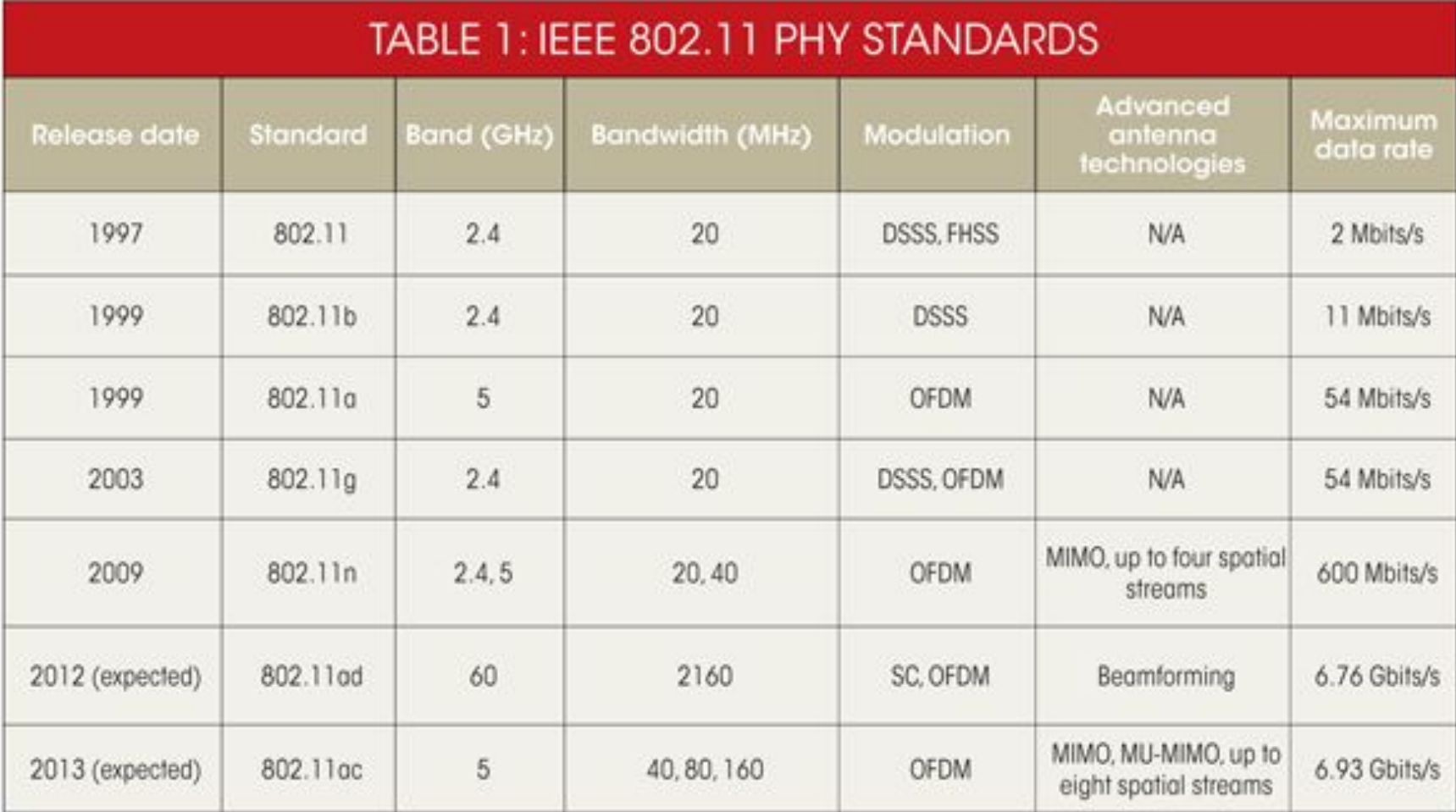

# **Режимы работы устройств Wi-Fi**

## **Режимы работы устройств Wi-Fi**

- Режим точки доступа (Access Point, AP);
- Режим беспроводного клиента (AP-client);
- Режим «по месту» (AD-Hoc);
- Режим моста (Bridge);
- Режим повторителя (Repeater);
- Режим распределенной беспроводной системы (Wireless Distribution System, WDS.

# **Режим AP Режимы работы устройств Wi-Fi**

Устройства (точки доступа Wi-Fi и Wi-Fi роутеры) создают вокруг себя радиопокрытие, находясь в котором, и, обладая устройством, способным работать в режиме AP-client (все без исключения Wi-Fi адаптеры и некоторые модели точек доступа Wi-Fi) можно подключиться к сети Wi-Fi.

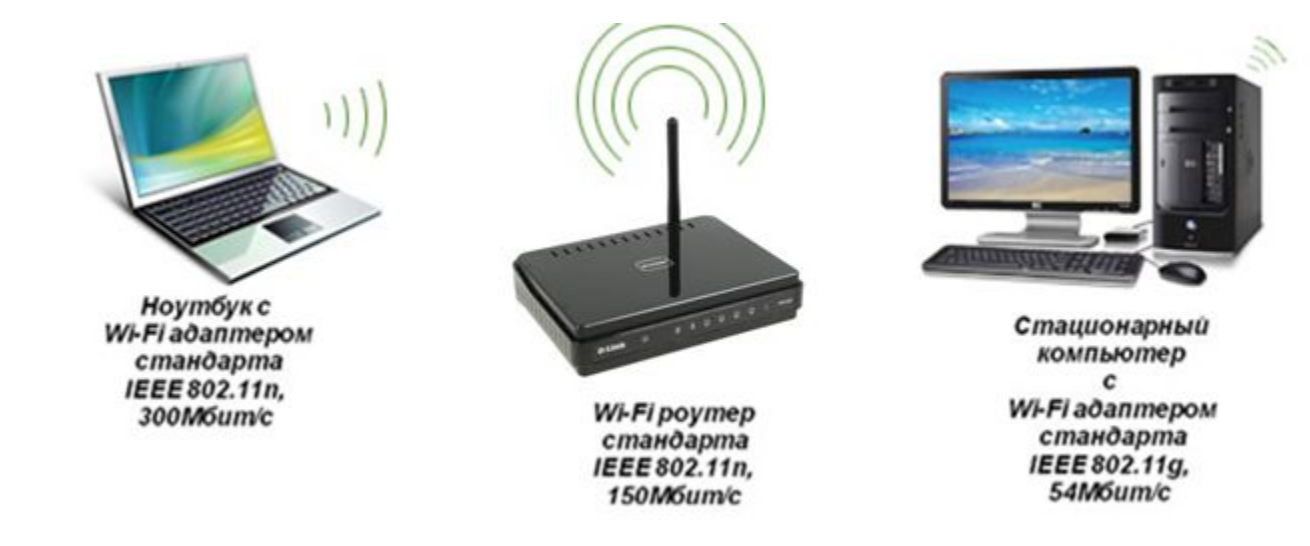

# **Режим AP-client Режимы работы устройств Wi-Fi**

Наиболее типичным устройством, работающим в режиме AP-client является Wi-Fi адаптер, хотя некоторые точки доступа также могут работать в этом режиме.

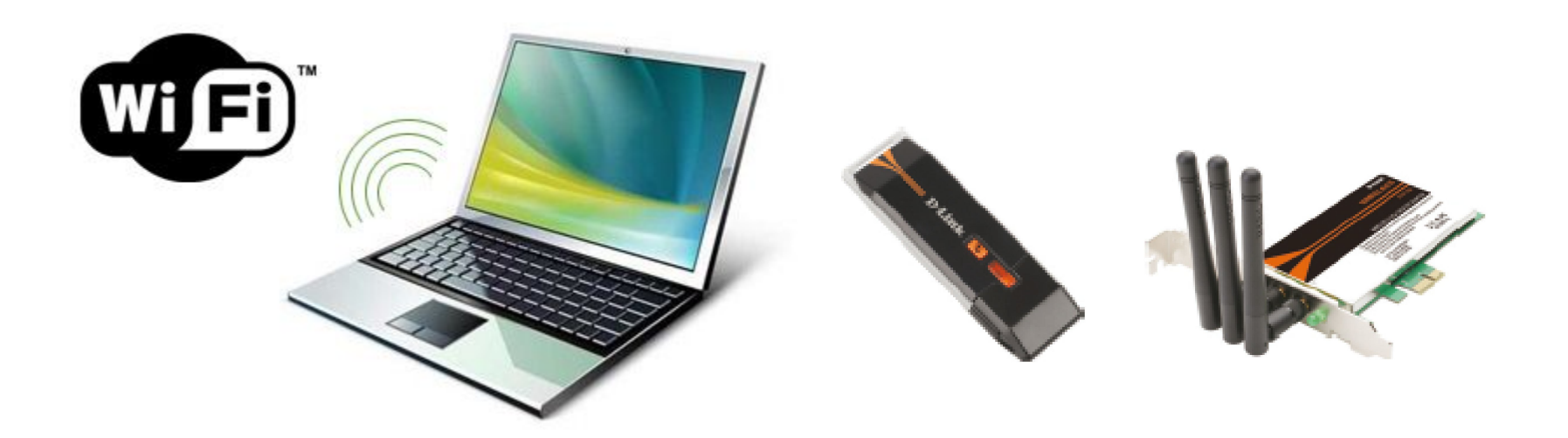

## **Режимы работы устройств Wi-Fi**

### **Режим Ad-Hoc**

Режим характерен для всех без исключения Wi-Fi адаптеров. Помимо режима AP-client, адаптеры поддерживают еще один режим работы — Ad-Hoc. Данный режим позволяет объединить 2 и более компьютера во временную одноранговую сеть типа «компьютеркомпьютер» и организовать обмен данными между ними.

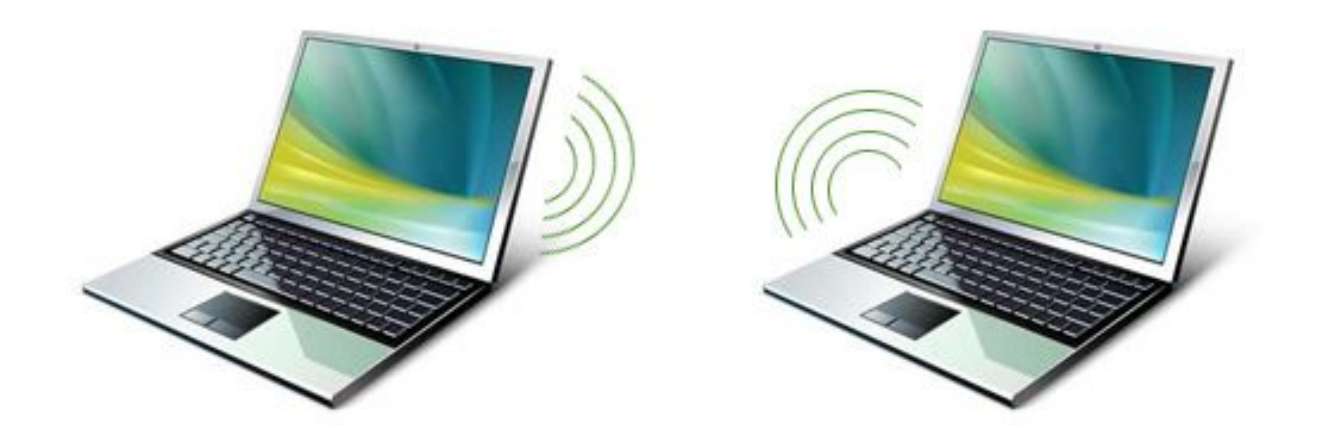

# **Режим Bridge (Wi-Fi мост) Режимы работы устройств Wi-Fi**

Данный режим необходим для объединения по радиосвязи двух удаленных сегментов сетей Ethernet в тех местах, где прокладка кабеля не представляется возможной или попросту нерентабельна.

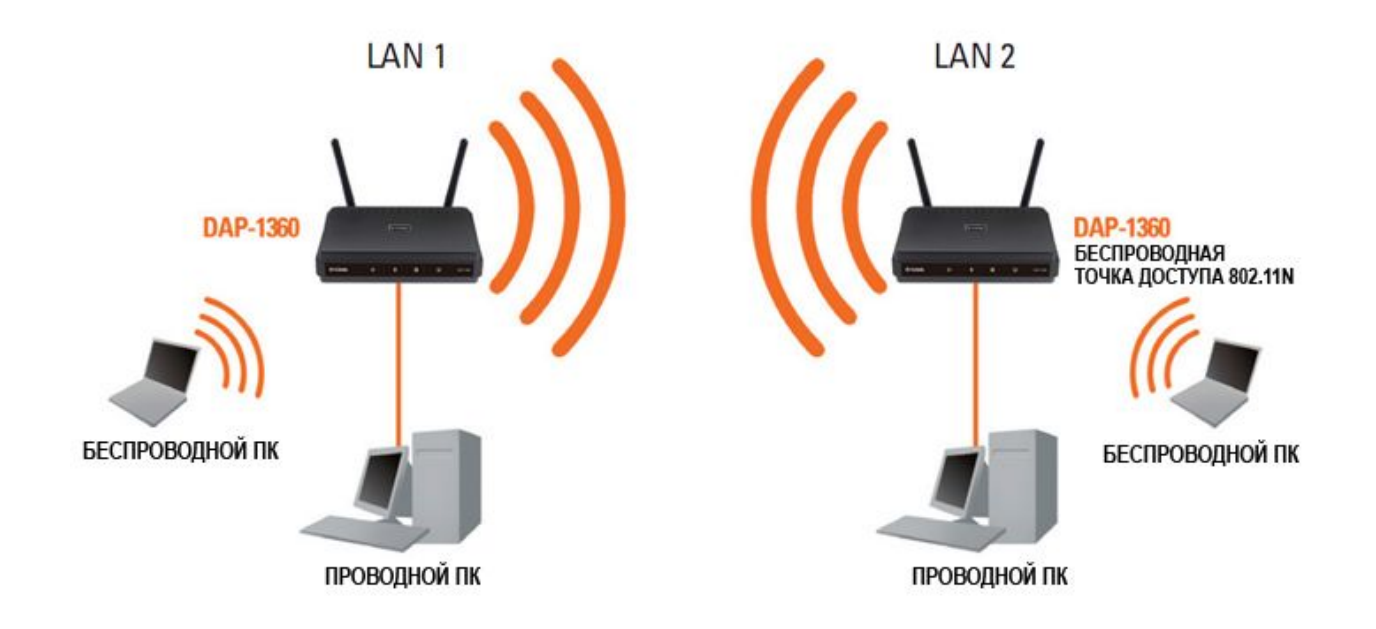

## **Режимы работы устройств Wi-Fi**

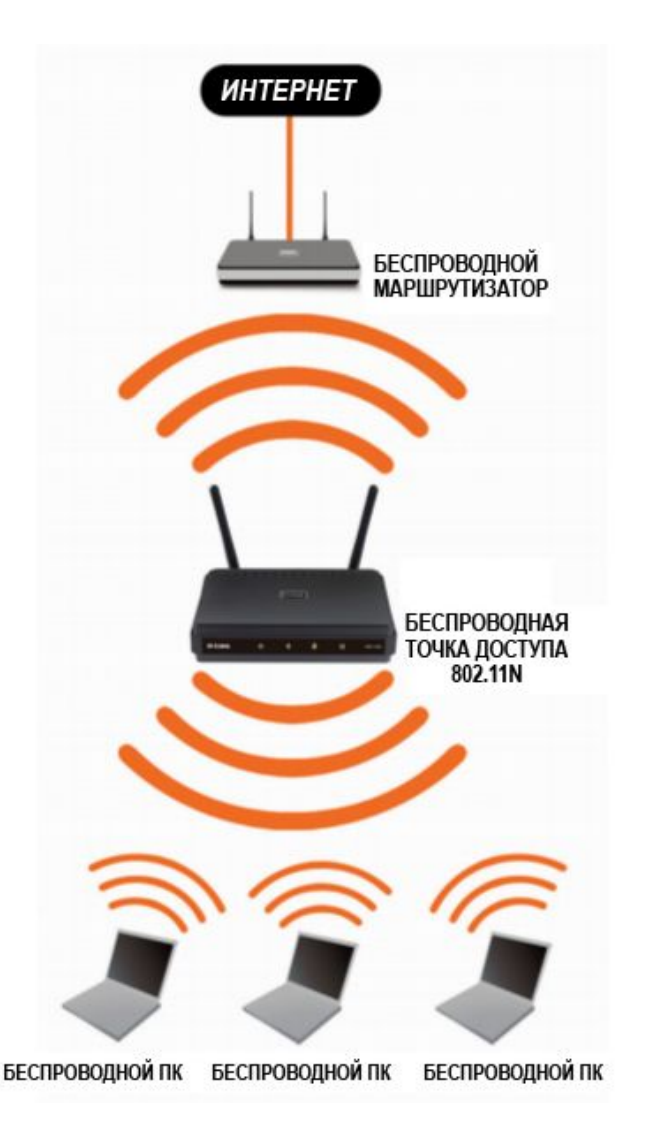

### **Режим Repeater (режим Ретранслятора)**

Зачастую, существует необходимость повысить уровень сигнала в какойлибо точке сети Wi-Fi или расширить покрытие уже существующей сети. Для этого есть устройства с поддержкой режима Repeater.

### **Режимы работы устройств Wi-Fi**

### **Режим WDS**

Режим WDS (Wireless Distribution System) — технология, позволяющая расширить зону покрытия беспроводной сети путем объединения нескольких Wi-Fi точек доступа в единую сеть без необходимости наличия проводного соединения между ними.

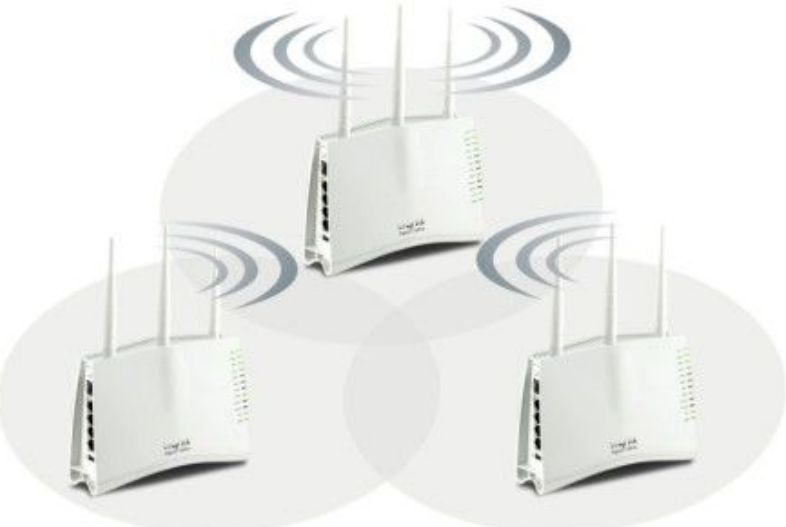

### **Варианты топологии WDS**

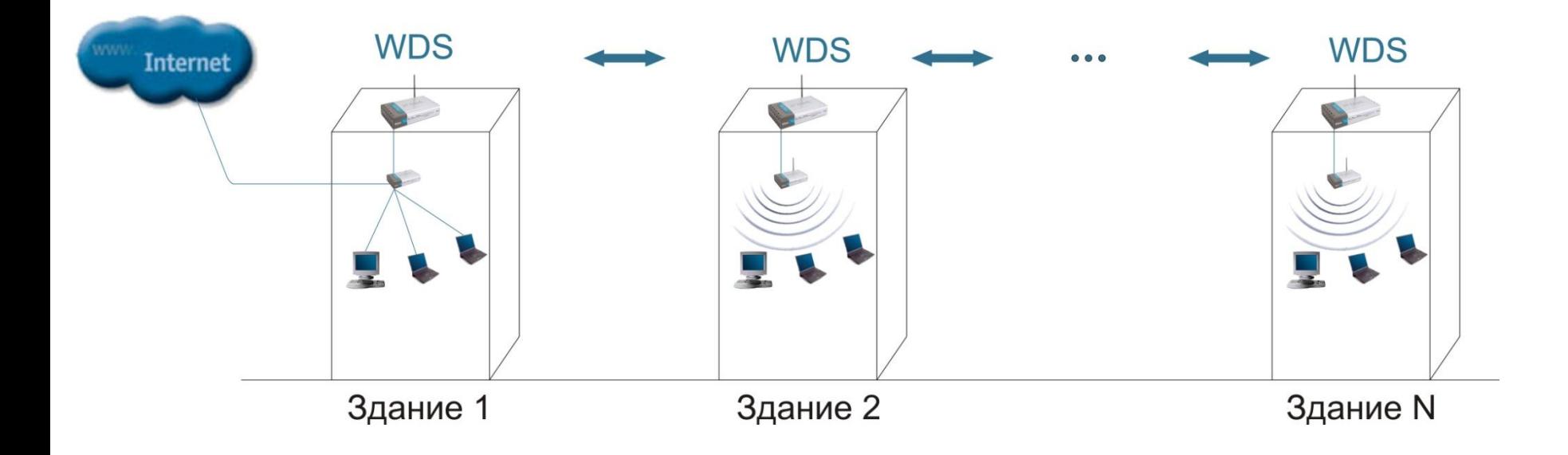

## **Варианты топологии WDS**

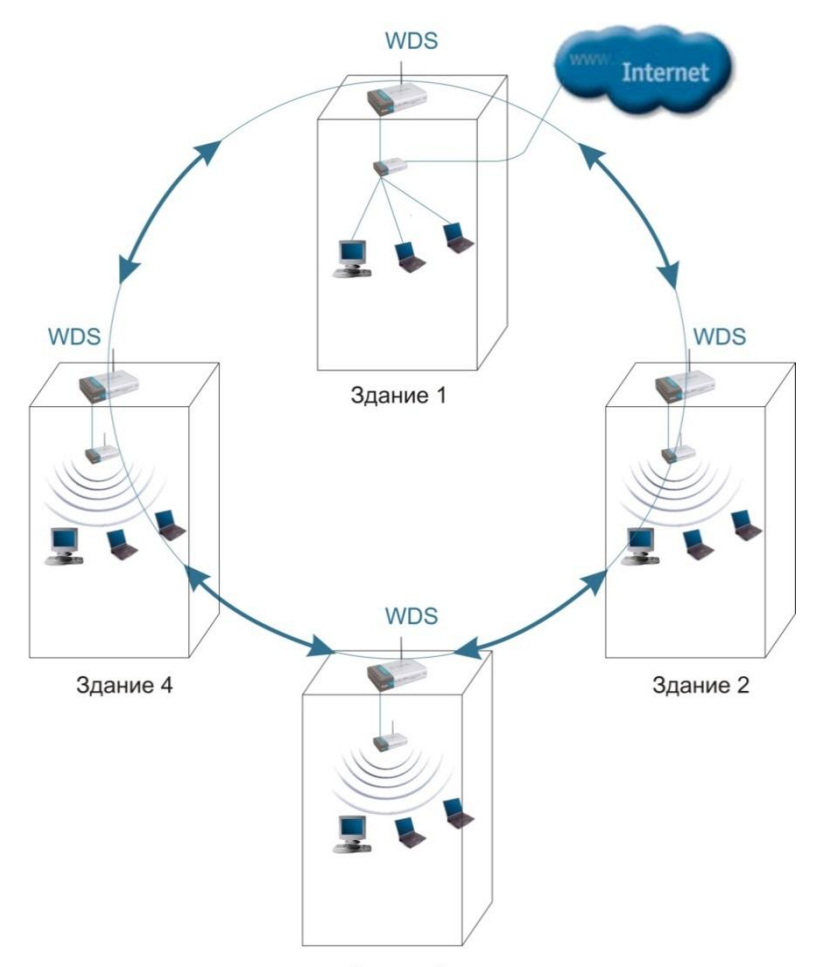

Здание 3

## **Варианты топологии WDS**

![](_page_29_Figure_1.jpeg)

### **Недостатки технологии WDS**

Несмотря на кажущиеся преимущества, технология WDS имеет свои недостатки:

**■уменьшение скорости соединения в WDS сети** (связано с тем, что все точки доступа используют один и тот же канал связи);

**■проблема совместимости оборудования различных производителей** (единственной 100% гарантией совместимости оборудования является использование одинаковых точек доступа для развёртывания WDS-сети).

![](_page_31_Figure_0.jpeg)

![](_page_31_Figure_1.jpeg)

### **Влияние плотности покрытия WDS**

- **1. Низкая плотность:**  Используется для покрытия большой площади наименьшим количеством точек доступа.
- **2. Средняя плотность:**

Используется для предоставления широкой зоны действия сети и хорошей пропускной способности. Характеризуется 20% перекрытием зон обслуживания точек доступа.

#### **3. Высокая плотность:**

Используется для предоставления максимальной пропускной способности. Характеризуется примерно 50% перекрытием и использованием нескольких непересекающихся каналов

### **Пример расположения точек доступа и использование непересекающихся каналов**

![](_page_32_Picture_1.jpeg)

Точки доступа, зоны охвата которых пересекаются, должны быть настроены на разные каналы. Но можно использовать одинаковые каналы на точках доступа с непересекающимися зонами охвата. Таким образом, можно увеличивать общее покрытие сети практически без ограничений!

### **Беспроводные сети с максимальной зоной обслуживания**

![](_page_33_Figure_1.jpeg)

### **Беспроводные сети с максимальной пропускной способностью**

![](_page_34_Figure_1.jpeg)

![](_page_35_Figure_0.jpeg)

Максимальная производительность беспроводной сети.

Возможность использования разных каналов, для исключения взаимных помех.

36

![](_page_36_Figure_0.jpeg)

Низкая производительность беспроводной сети. Все точки и клиенты используют один канал связи 37

![](_page_37_Figure_0.jpeg)

Средний уровень производительности беспроводной сети. Возможность использования разных каналов на точках, предназначенных для подключения клиентов.

# **Обеспечение безопасности в сетях Wi-Fi**

39

### **Безопасность в беспроводных сетях**

### **Для обеспечения безопасности в беспроводных сетях используется несколько средств:**

- Контроль за подключением к точке доступа на основе **списка MAC-адресов** и **имени сети SSID;**
- Шифрование на основе протоколов **WEP, WPA, WPA2;**
- Контроль за доступом к среде передачи на основе протокола **IEEE 802.1x**;
- **Настройка VPN поверх беспроводного соединения;**
- **Вынос беспроводной сети** за межсетевой экран, как сети с низким доверием.

### **Шифрование при помощи WEP**

Можно включить на всех беспроводных устройствах шифрование всего трафика для предотвращения несанкционированного подключения к сети и доступа к передаваемой информации.

Шифрование использует RC4 алгоритм, принятый в IEEE 802.11 как WEP стандарт.

64 и 128 bit шифрование доступно для клиентов.

### **Протокол Wi-Fi Protected Access - WPA**

Для замены протокола WEP Wi-Fi была разработана **новая система безопасности – WPA.**

#### *Основные достоинства WPA:*

- Усовершенствованный механизм шифрования RC4, основанный на «временном протоколе целостности ключей» - Temporal Key Integrity Protocol. TKIP предусматривает замену одного статического ключа WEP ключами, которые автоматически генерируются и рассылаются сервером аутентификации.
- Механизм проверки целостности сообщений (Message Integrity Check). MIC построена на основе мощной математической функции, которая применяется на стороне отправителя и получателя, после чего сравнивается результат. Данные считаются ложными и пакет отбрасывается, если результаты не совпадают.
- Аутентификация пользователей при помощи 802.1x и EAP
- Возможность работы в сетях класса SOHO без необходимости настройки сервера RADIUS – режим Pre-Shared Key (PSK), позволяющий вручную задавать ключи.

### **Протокол Wi-Fi Protected Access – WPA 2**

**WPA2** определяется стандартом **IEEE 802.11i**, принятым в июне 2004 года, и призван заменить WPA.

В нём реализован алгоритм шифрования CCMP (Counter Mode with Cipher Block Chaining Message Authentication Code Protocol – протокол блочного шифрования с кодом аутентичности сообщения и режимом сцепления блоков и счётчика), использующий алгоритм AES (Advanced Encryption Standard – симметричный алгоритм блочного шифрования), за счет чего WPA2 стал более защищенным, чем предыдущий тип безопасности.

В отличие от TKIP, управление ключами и целостностью сообщений осуществляется одним компонентом, построенным вокруг AES с использованием 128-битного ключа, 128-битного блока.

С 13 марта 2006 года поддержка WPA2 является обязательным условием для всех сертифицированных Wi-Fi устройств.

# **Развертывание и планирование сетей Wi-Fi**

 $44$ 

### **Развертывание и планирование и беспроводной сети**

**При развертывании беспроводной сети** необходимо определить количество клиентов, количество точек доступа и плотность их размещения для обеспечения беспрерывной связи при перемещении клиентов

Необходимо разместить точки доступа так, чтобы:

- Увеличить зону покрытия;
- Обеспечить качество связи и необходимую пропускную способность;
- Не допустить пересечения каналов точек доступа.

### **Оценка занятости канала**

![](_page_45_Picture_12.jpeg)

#### **Вид интерфейса утилиты NetStumbler**

46

### **Оценка занятости канала**

![](_page_46_Picture_16.jpeg)

**Вид интерфейса утилиты Inssider**

GPS: Stopped

# **Методы увеличения производительности в сетях Wi-Fi**

### **О влиянии внешних факторов на качество Wi-Fi**

Наличие стен, металлических конструкций, деревьев и прочих препятствий на пути распространения сигнала Wi-Fi может привести к снижению качества приемопередачи.

### **Расширение частотного диапазона канала Методы увеличения производительности сетей Wi-Fi**

Расширение частотного диапазона канала приводит к увеличению пропускной способности канала.

Теорема Шенона:

**C=B log2(1+SNR)**

Теоретический предел пропускной способности "C" повышается при увеличении частотного диапазона "B".

![](_page_49_Figure_5.jpeg)

В первом случае для достижения 100Mb/s требуемое значение SNR 10дБ, во втором 15. Именно эта разница позволяет получить большее расстояние при тех же уровнях излучаемой мощности и чувствительности.

### **Расширение частотного диапазона канала (в IEEE 802.11n/ac)**

#### Было:

ОДНОПОЛОСНАЯ магистраль передачи данных

![](_page_50_Figure_3.jpeg)

![](_page_50_Figure_4.jpeg)

ДВУХПОЛОСНАЯ магистраль передачи данных

![](_page_50_Figure_6.jpeg)

![](_page_50_Figure_7.jpeg)

# **Сокращение пауз между кадрами (в IEEE 802.11n/ac)**

#### <u>Было:</u>

#### подтверждение КАЖДОГО кадра, БОЛЬШОЙ промежуток времени между кадрами

![](_page_51_Figure_3.jpeg)

#### Стало:

#### подтверждение БЛОКА КАДРОВ,

МЕНЬШИИ промежуток времени между кадрами

![](_page_51_Figure_7.jpeg)

Уменьшение загрузки за счет одного подтверждения сразу на несколько успешно принятых кадров и уменьшения временного промежутка между кадрами, что также позволило повысить полезную пропускную способность.

### **Использование технологии MIMO (в IEEE 802.11n/ac)**

![](_page_52_Figure_1.jpeg)

- Технология MIMO ускоряет беспроводную передачу данных за счет применения эффекта многолучевого распространения сигнала. Средствами MIMO пo радиоканалу на 54 Мбит/с можно вести передачу со скоростью подключения до 108 Мбит/с;
- Основное преимущество MIMO заключается в способности осуществлять прием сигналов, пришедших по разным маршрутам, что всегда сопутствует радиосвязи;
- В технологии MIMO дополнительные маршруты распространения сигналов могут использоваться для передачи большего объема информации и последующего восстановления сигналов на принимающей стороне.

### **Использование технологии MIMO (в IEEE 802.11n)**

#### Было:

#### 1 ПУТЬ передачи данных

![](_page_53_Figure_3.jpeg)

#### Стало:

#### НЕСКОЛЬКО ПУТЕЙ передачи данных

![](_page_53_Figure_6.jpeg)

![](_page_53_Picture_7.jpeg)

### **Использование технологии Multi User - MIMO (в IEEE 802.11ac)**

![](_page_54_Figure_1.jpeg)

В реальных условиях при передаче данных между клиентом и точкой доступа, слабым звеном будут клиенты. 8 пространственных потоков у одного клиента – это из области фантастики, но 802.11ac как раз и хорош тем, что избыточные пространственные потоки не «пропадают», а используется в MU-MIMO для обслуживания других клиентов:

## **Особенности 802.11ac**

![](_page_55_Picture_132.jpeg)

![](_page_56_Picture_1.jpeg)

### **Ширина каналов в 802.11ac**

![](_page_57_Figure_1.jpeg)

При не очень плотном размещении можно использовать 80 и 40 МГц каналы, при плотном – каналы 20 и 40 МГц.

### **Переход на частоту вещания 5 и 6 ГГц Методы увеличения производительности сетей Wi-Fi**

![](_page_58_Figure_1.jpeg)

# **Пример оборудования Wi-Fi и его ключевых характеристик**

### **Пример интернет-роутер D-Link DIR-300/A/C1**

#### **Интерфейсы**

▪WAN - 1 порт 10/100BASE-TX Ethernet; ▪LAN - 4 порта 10/100BASE-TX Ethernet; ▪WLAN - IEEE 802.11n (до 150 Мбит/с), IEEE 802.11b/g.

#### **Сетевые функции**

▪WAN-соединения типа статический IP и динамический IP; ▪DHCP-сервер и DHCP-клиент; ▪Статическая IP-маршрутизация;

- ▪Управление через удаленный доступ;
- ▪Сетевая статистика для каждого интерфейса;
- •Поддержка VLAN и др.

#### **Поддерживаемые стандарты безопасности**

▪ WEP, WPA/WPA2 Personal, WPA/WPA2 Enterprise.

#### **Функции межсетевого экрана**

- ▪Преобразование сетевых адресов (NAT);
- ▪Фильтры по IP, URL и MAC;
- ▪Функция защиты от ARP- и DDoS-атак;
- ▪Виртуальные серверы и др.

![](_page_60_Picture_15.jpeg)

![](_page_60_Picture_16.jpeg)

![](_page_61_Picture_0.jpeg)

**Пример интернет-роутера D-Link DIR-890L**  (беспроводного двухдиапазонного облачного гигабитного маршрутизатора AC3200 с 2 USB-портами)

## **Пример роутера D-Link DIR-890L**

#### Характеристики:

![](_page_62_Picture_12.jpeg)

![](_page_62_Picture_13.jpeg)

# **Пример роутера D-Link DIR-890L**

![](_page_63_Picture_8.jpeg)

# **Пример настройки типичной точки доступа Wi-Fi**

65

### **Пример настройки точки доступа D-Link DAP-2310**

![](_page_65_Picture_1.jpeg)

#### **Basic Settings > Wireless**

**Basic Settings > LAN**

![](_page_66_Picture_22.jpeg)

![](_page_66_Picture_23.jpeg)

Save

#### **Advanced Settings > DHCP Server > Dynamic Pool Settings**

![](_page_67_Picture_8.jpeg)

### **Basic Settings > Wireless**

![](_page_68_Picture_12.jpeg)

# **Ваши вопросы…**

70